Муниципальный этап, Амурская область,

#### Задача А Симметричная последовательность (100 баллов)

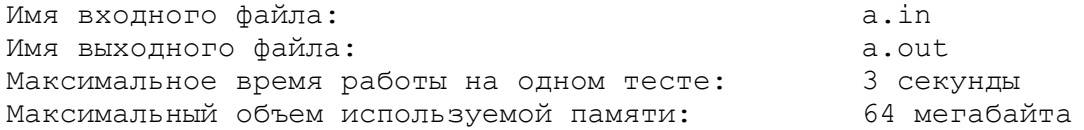

Последовательность чисел назовем симметричной, если она одинаково читается как слева направо, так и справа налево. Например, следующие последовательности являются симметричными:

1 2 3 4 5 4 3 2 1

1 2 1 2 2 1 2 1

Вашей программе будет дана последовательность чисел. Требуется определить, какое минимальное количество и каких чисел надо приписать в конец этой последовательности, чтобы она стала симметричной.

### Формат входных данных

входном файле записано сначала число  $N$  — количество элементов **B**<sub>o</sub> исходной последовательности. Далее записано  $N$  чисел — элементы этой последовательности.  $1 \le N \le 100$ , элементы последовательности — натуральные числа от 1 до 9.

### Формат выходных данных

В выходной файл выведите сначала число  $M$  — минимальное количество элементов, которое надо дописать к последовательности, а потом М чисел (каждое - от 1 до 9) - числа, которые надо дописать к последовательности.

### Примеры

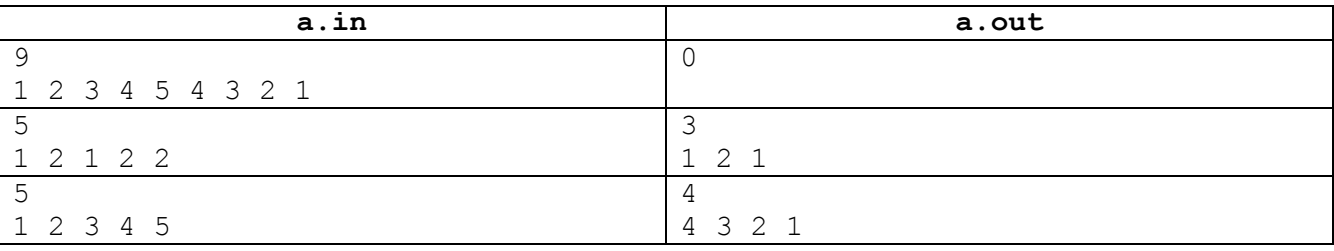

#### Задача В Количество слов (100 баллов)

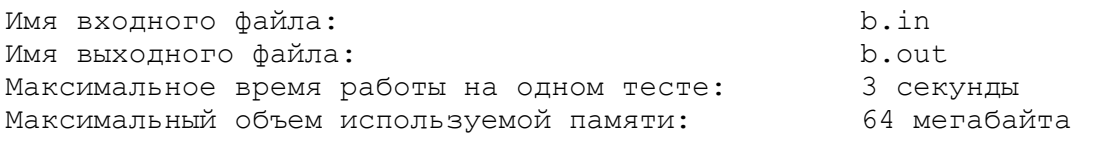

Во входном файле записана строка текста, в которой могут встречаться:

- прописные и строчные (т.е. большие и маленькие) латинские буквы,

— пробелы.

- знаки препинания: точка, запятая, восклицательный и вопросительный знак,

— символ –, обозначающий в некоторых случаях тире, а в некоторых — дефис.

Слово — это последовательность подряд идущих латинских букв и знаков дефис, ограниченная с обоих концов. В качестве ограничителей могут выступать начало строки, конец строки, пробел, знак препинания, тире. Тире отличается от дефиса тем, что слева и справа от знака дефис пишутся буквы, а хотя бы с одной стороны от тире идет либо начало строки, либо конец строки, либо пробел, либо какой-либо знак препинания, либо еще одно тире.

Напишите программу, определяющую, сколько слов в данной строке текста.

### Формат входных данных

Во входном файле записана строка длиной не более 200 символов.

### Формат выходных данных

В выходной файл выведите одно число - количество слов, которые содержатся в исходной строке.

### Всероссийская олимпиада школьников по информатике 2019-2020 учебного года.

## Муниципальный этап, Амурская область,

## *Примеры*

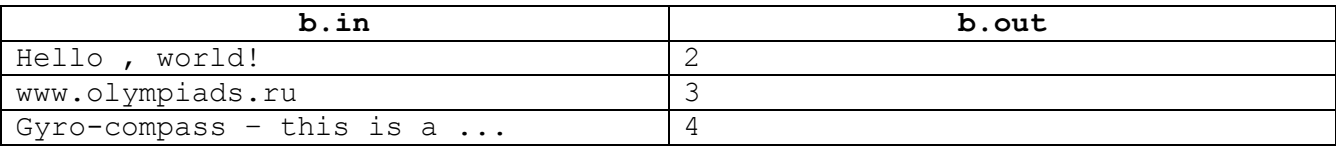

Муниципальный этап, Амурская область,

# **Задача C Метро (100 баллов)**

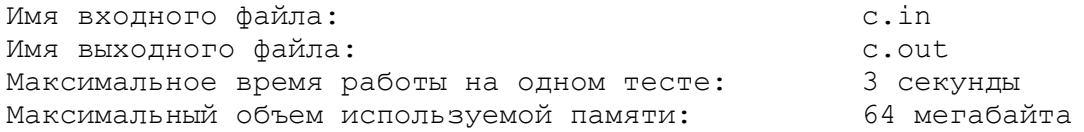

Метрополитен состоит из нескольких линий метро. Все станции метро в городе пронумерованы натуральными числами от 1 до *N.* На каждой линии расположено несколько станций. Если одна и та же станция расположена сразу на нескольких линиях, то она является станцией пересадки и на этой станции можно пересесть с любой линии, которая через нее проходит, на любую другую (опять же проходящую через нее).

Напишите программу, которая по данному вам описанию метрополитена определит, с каким минимальным числом пересадок можно добраться со станции A на станцию B. Если данный метрополитен не соединяет все линии в одну систему, то может так получиться, что со станции A на станцию B добраться невозможно, в этом случае ваша программа должна это определить.

### *Формат входных данных*

Во входном файле записано сначала число *N* — количество станций метро в городе (2≤*N*≤100). Далее записано число *M* — количество линий метро (1≤*M*≤20). Далее идет описание *M* линий. Описание каждой линии состоит из числа  $P_i$  — количество станций на этой линии (2≤ $P_i$ ≤50) и  $P_i$  чисел, задающих номера станций, через которые проходит линия (ни через какую станцию линия не проходит дважды).

В конце файла записаны два различных: числа A — номер начальной станции, и B — номер станции, на которую нам нужно попасть. При этом если через станцию A проходит несколько линий, то мы можем спуститься на любую из них. Так же если через станцию B проходит несколько линий, то нам не важно, по какой линии мы приедем.

### *Формат выходных данных*

В выходной файл выведите минимальное количество пересадок, которое нам понадобится. Если добраться со станции A на станцию B невозможно, выведите в выходной файл одно число –1 (минус один).

### *Примеры*

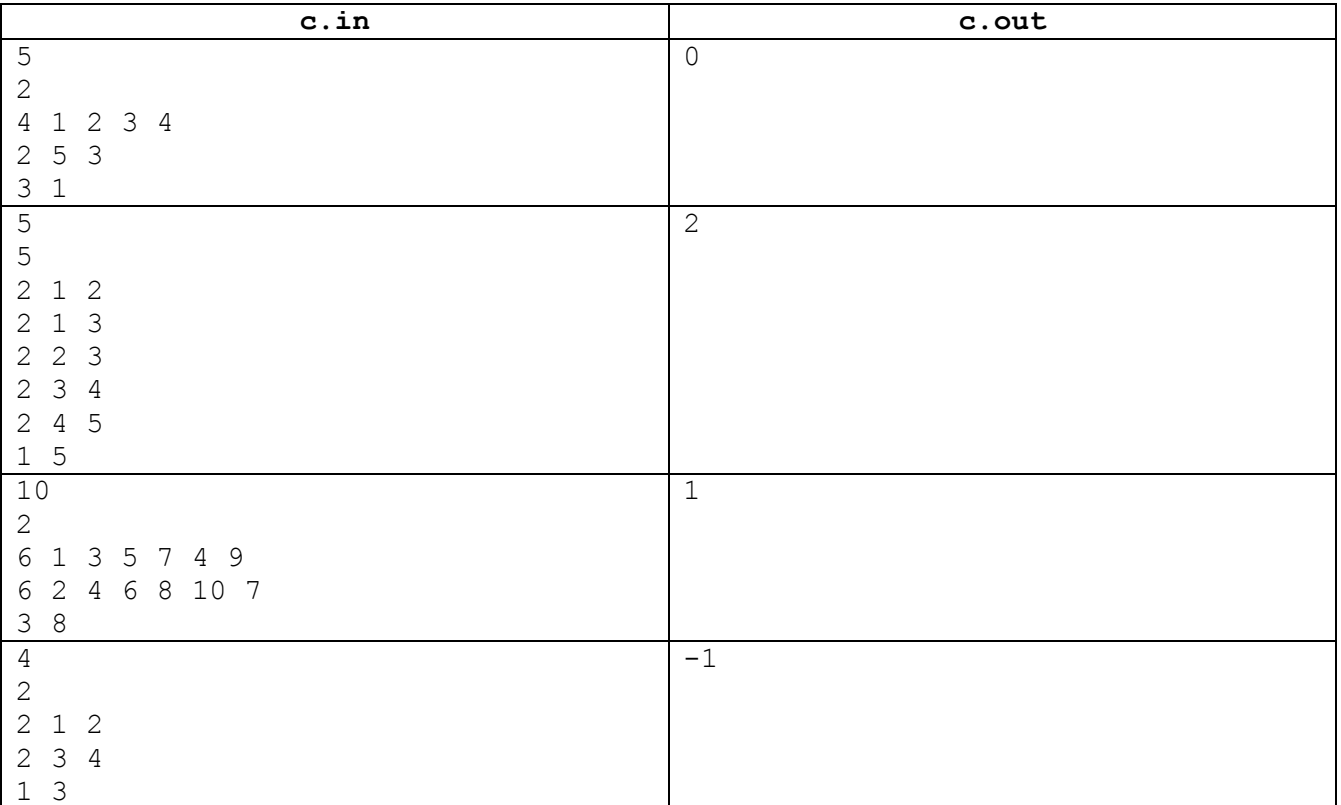

Муниципальный этап, Амурская область,

# **Задача D Сумма чисел (100 баллов)**

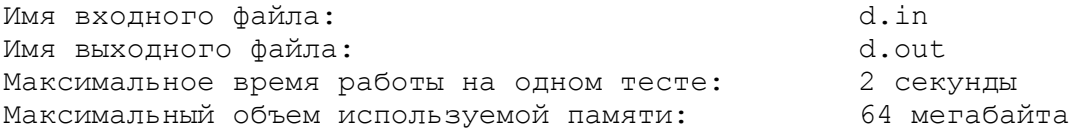

Напишите программу, определяющую сумму двух чисел

### *Формат входных данных*

Во входном файле записано сначала число *n* — первое слагаемое. Далее записано число *m* второе слагаемое

### *Формат выходных данных*

В выходной файл выведите число, являющееся суммой этих слагаемых

### *Примеры*

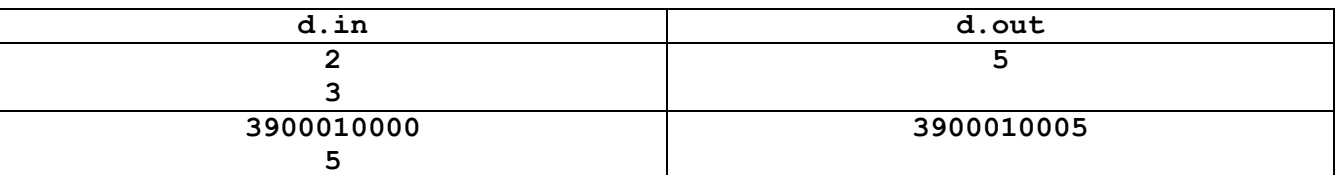